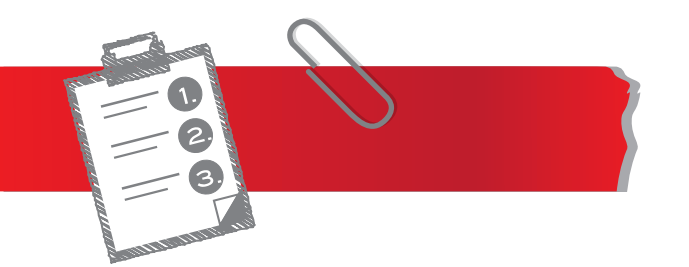

# **KURZ-CHECKLISTE DATEN**

- Seiten im PDF als Einzelseiten anlegen
- Umlaufend 3 mm Beschnitt an, bei angeschnittenen Bildern oder Farbflächen
- Bilder im CMYK-Modus anlegen
- **•** Halbtonbilder in Graustufen
- Auflösung 300 dpi, Strichzeichungen 1200 dpi
- Schriften im PDF einbetten oder in Pfade konvertieren
- Bei Spiralbindungen an der Bindeseite einen Freiraum (Text) von ca. 15 mm berücksichtigen
- Bei einer Rückendrahtheftung muss die Seitenanzahl durch 4 teilbar sein
- Klebebindungen im Querformat, müssen auf technischen Gründen im Bund mit einem Fälzelband überklebt werden
- Aufteilung für DIN Lang Flyer im Verhältnis (v.l.n.r. 97/100/100 mm, für die Innenseite v.r.n.l. 100/100/97 mm)
- Bei offenen Daten, immer alle Links und Fonts dabei packen

Entwürfe, Flyer, Rollendruck, Multilayer, Etiketten mit Rückseitendruck, Veredelung, Prägungen, Mailings, Broschüren, Heißfolienprägung, Druck, UV-Spotlackierung, Stanzungen, Booklet-Etiketten, Digitaldruck, Ideen, Montage-Anleitungen, Offsetdruck, Verpackungen, Imagebroschüren, Lentikular-Effekte, Prospekte, Schmucketiketten, Kaltfolie, Folienetiketten, Lebensmittelecht, Einladungskarten, Laminierung, Kommunikation, Label, Logistiketiketten, Blindenschrift, Spezialetiketten, Leimfreie Zonen, Blocks, Holographie, Funktionsetiketten, Fühlbarer Warnhinweis, Strategie, Design, Einzeletiketten, Lasertechnik, Duftdruck, Know-How, Konzepte, Plakate, Geschäftsausstattungen, Schreibtischauflagen, Sicherheitsetiketten.

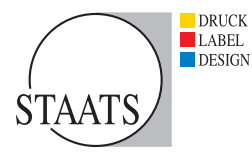

**Graphische Betriebe Staats** Roßfeld 8 · 59557 Lippstadt · Tel.: 02941|290320 E-Mail: info@staats.de · www.staats.de

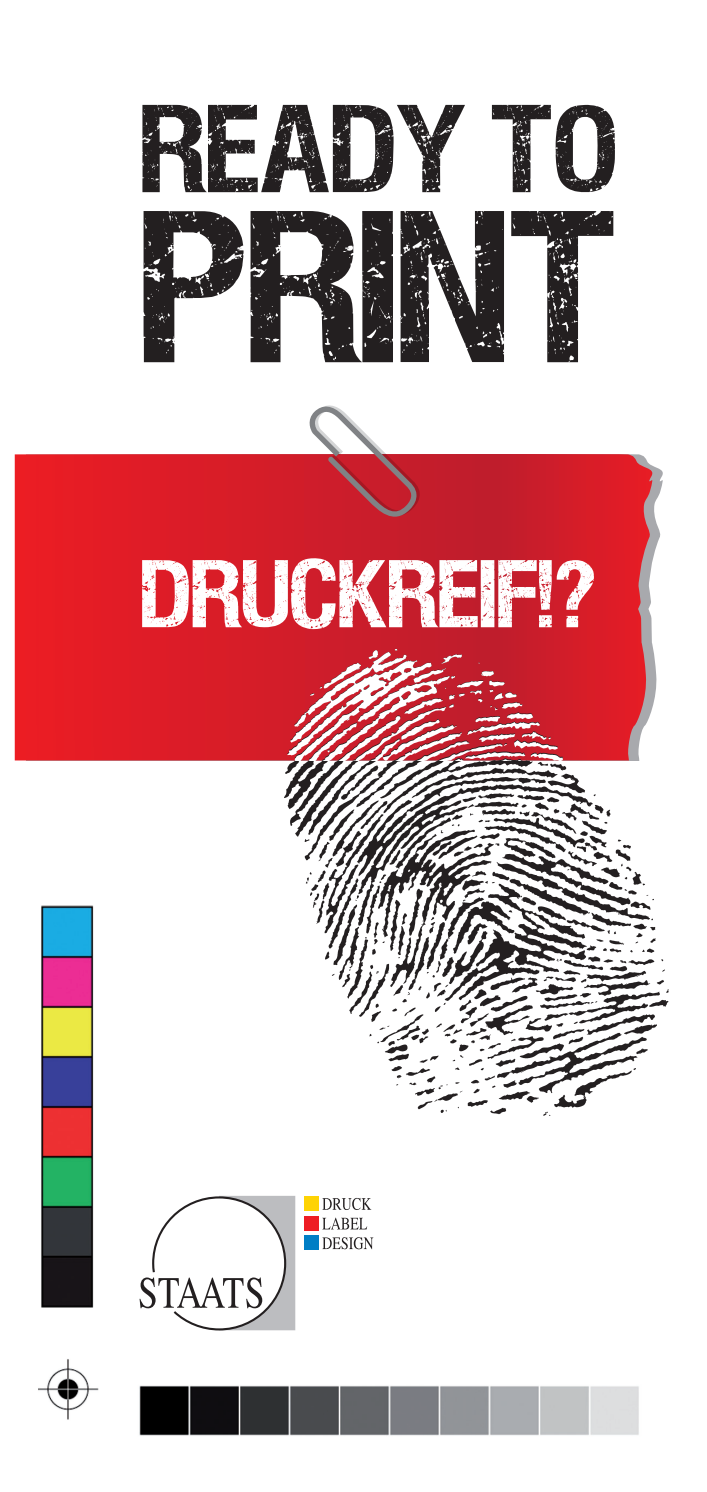

für die Erstellung druckfähiger Dateien

Tipps

#### **ALLGEMEINE HINWEISE DATENANLIEFERUNG**

Bitte achten Sie bei der Datenanlieferung auf die Vollständigkeit der Daten. Es müssen alle benötigten Dokumente, Bilder und Schriften mitgeliefert werden. Verwenden Sie hierzu die Sammelroutinen der Layoutprogramme. Angelieferte Daten werden von uns lediglich auf Richtigkeit für die Weiterverarbeitung geprüft. Für einen optimalen, schnellen und unkomplizierten Auftragsablauf sind PDF-Daten ideal. Bitte beachten Sie, dass alle verwendeten Schriften mit eingebettet sind und Sie den richtigen Farbraum gewählt haben.

Löschen Sie überflüssige Seiten in Ihren Dateien. Ihre Datei sollte nur die Seiten enthalten, die tatsächlich ausgegeben werden sollen. Liefern Sie keine Dateien mit, die nicht weiterverarbeitet werden sollen.

#### **DATENFORMATE**

In unserem Hause können folgende Datenformate verarbeitet werden:

- Indesign CS5, CS6, CC (Version 10.0)
- Illustrator CS5, CS6, CC (Version 10.0)
- PDF-Dateien

Für weitere Dateiformate, fragen Sie uns bitte!

#### **FORMAT**

Die Dokumente müssen immer im Netto-Endformat angelegt werden. Es ist sehr wichtig, dass auch gegenüberliegende Seiten, beispielsweise Umschlagseiten, als zwei Einzelseiten [z. B. 2x DIN A4] und nicht als eine Seite [z. B. 1x DIN A3] angelegt werden.

#### **BESCHNITT**

Ihre Seiten müssen bei angeschnittenen Objekten [z. B. Bilder] immer 3 mm Beschnitt beinhalten. So wird unvermeidlichen Schnittdifferenzen vorgebeugt. Achten Sie auch darauf, dass Sie Objekte und insbesondere Schrift nicht zu nah am Rand platzieren, so dass diese nicht angeschnitten werden können.

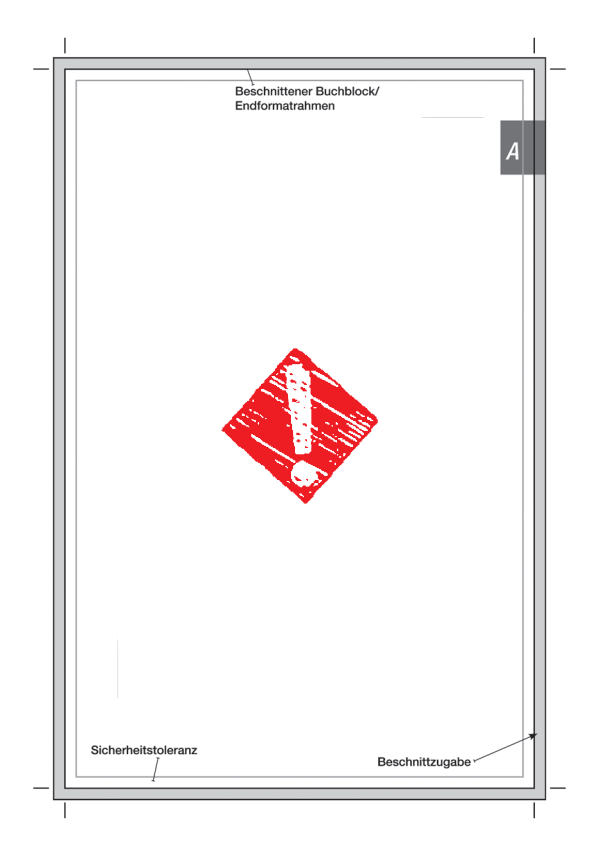

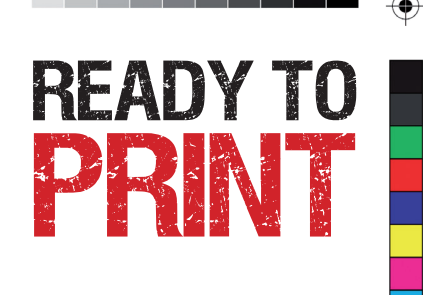

#### **SCHRIFTEN**

Optimalerweise sollten Sie PostScript-Type-1- oder Open-Type-Fonts verwenden. Stellen Sie Kursivstellung, Fettstellung etc. nicht über das Schriftstilmenü ein. Verwenden Sie den entsprechenden Schriftschnitt [z. B. Futura bold, Futura condensed]. Die Schriften, die in EPS-Dateien aus Grafikprogrammen verwendet werden [z. B. Illustrator-EPS], sollten immer eingebettet oder in Pfade umgewandelt sein.

## **FARBEN**

Verwenden Sie keine RGB-Farben oder wandeln Sie diese gegebenenfalls in CMYK-Farben um. Farbige Abbildungen müssen im CMYKModus, Schwarzweißbilder als Graustufen und Strichzeichnungen im Bitmap-Modus vorliegen.

## **LINIEN**

Sollten feine Linien zum Einsatz kommen, so müssen diese mindestens 0,1 mm bzw. 0,25 pt dick sein, um einem Wegbrechen beim Druck vorzubeugen. Aus diesem Grund sollten feine Linien auch nicht gerastert werden.

## **AUFLÖSUNG**

Die empfohlene Mindestauflösung beträgt 300 dpi bei CMYK- und Graustufenbildern. Strichbilder sollten eine Auflösung von min. 1200 dpi haben, um unerwünschte Treppeneffekte zu vermeiden. In den Layoutprogrammen sollten starke Vergrößerungen vermieden werden. Dies führt zu Qualitätsverlust.

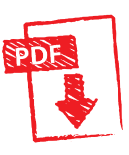